# ON CONTINUE!

Bonjour à toutes et à tous,

On se retrouve pour la deuxième édition de notre newsletter.

Vous y trouverez toutes les deux semaines:

- Une vidéo de 180s max tournée par vos parrains et marraines présentant leur métier.

-Le récit d'une anecdote professionnelle inattendue ou la découverte en vidéo d'une passion étonnante!

- Des idées d'activités à réaliser chez soi.

- Des tutos et idées pour modéliser en 3D (Attention, pour participer il faudra se porter volontaire en contactant votre référent associatif: UWA, Proxité, FACE, TRACES ou GFGS).

# LA SEMAINE DERNIERE

# MON METIER EN 180 SECONDES MAX

Alain nous raconte son métier d' Ingénieur Système. Cliquez i[c](https://www.youtube.com/watch?v=WOpoigdgDpk&feature=youtu.be)i !

# UNE HISTOIRE. UN RECIT

Bernard nous fait découvrir sa passion pour le tournage du bois : Cliquez i[c](https://www.youtube.com/watch?v=q3Qp3jsyrDU&feature=youtu.be)i.

# A T E L I E R P R A T I Q U E

- Fabriquez un mini-planeur chez vous en regardant le tutoriel a[c](https://www.instructables.com/id/DIY-Glider/)cessible ici.
- · Modélisez chez vous en 3D !

Utilisez le logiciel [TinkerCAD](https://www.tinkercad.com/) sur internet et recevez vos codes d'accès en envoyant une demande à affc.france@gmail.com! Entraînez-vous avec quelques exercices en [c](https://www.youtube.com/watch?v=KHKdS5S6YMI)liquant *ici*. Après ça, vous aurez tout en main pour dessiner en 3D d'incroyables objets.

# LE PROGRAMME DE CETTE SEMAINE

#### **MON METIER EN 180 SECONDES MAX**

Cette semaine, Nathalie nous présente le métier de gestionnaire de comptes fournisseur et nous donne quelques conseils pour souffler de temps en temps. Découvrez Nathalie et son métier en [c](https://youtu.be/Gsg7t-rCFgo)liquant *ici!* 

# UNE HISTOIRE, UN RECIT

Hervé nous fait partager sa passion pour le théâtre d'improvisation. Dé[c](https://youtu.be/cPSTunfcHVE)ouvrez cet art en cliquant *ici!* 

# A T E L I E R P R A T I Q U E

Fabriquez un avion à loopings : [Par](https://www.youtube.com/watch?v=in9ZCYlHAPg) ici! Et si l'on faisait un avion boomerang ? En suivant les instructions de cette vidéo, amusez-vous à faire vos propres réglages pour choisir l'amplitude de vos loopings. Il vous faudra imprimer ou reproduire au crayon ce [plan](https://drive.google.com/file/u/1/d/1LN1tALHr9GKOcRNqowrWzigPz6mlIM4S/view?usp=sharing) (aussi disponible dans la description de la vidéo).

N'oubliez pas vous pouvez toujours apprendre à modéliser en suivant les instructions de la première Newsletter et en vous aidant de ce [tutoriel.](https://www.youtube.com/watch?v=KHKdS5S6YMI)

Bon visionnage !

L'équipe du programme

**AIRBUS** FOUNDATION

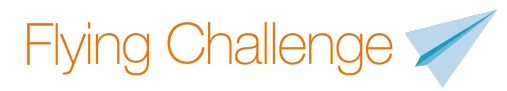

En partenariat avec:

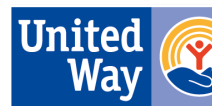

**United Way L'Alliance** 

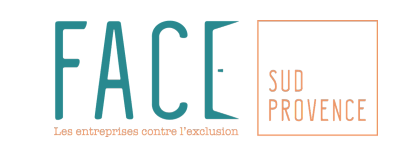

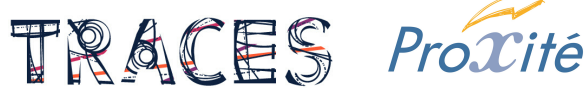

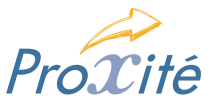